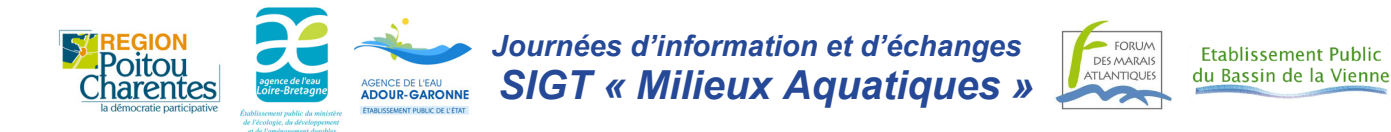

# **Utilisation du logiciel Mapinfo et application au suivi faune / flore aquatique Au CPA de Lathus (86), les 26 et 27 novembre 2013**

# *PROGRAMME NON DEFINITIF : à adapter aux besoins des participants inscrits*

**Mardi 26 novembre 2013** *9 h 00 à 13 h 00 et 14 h 00 à 18 h 00*

# **Accueil et installation du matériel**

### **SIG et outils cartographiques**

Définitions et concepts généraux Contextes et méthodes

## **Le logiciel Mapinfo**

Rappel sur la structuration des données (géométrie et attributs, contrôle des couches, paramètres) Révision des principales fonctions (affichage, sélections et requêtes, workspace, …) Analyses thématiques

Créer et modifier des objets géographiques (digitalisation, calage, topologie, tables attributaires) Exercices d'application : référentiels « milieux aquatiques »

# **Production de documents cartographiques**

Outils de mise en page et symbologie Exercice : réalisation d'un document à partir de plusieurs types de données

### **Gestion des données**

Organisation des répertoires Mutualisation des données (systèmes de coordonnées, précision, catalogage, métadonnées)

**Mercredi 27 novembre 2013** *9 h 00 à 13 h 00 et 14 h 00 à 17 h 00*

## **Les données de gestion associées**

Approche spatiale, approche temporelle Liens logiques avec les données de gestion Imports / exports de données (Excel, Access, …)

### **Mise en application : le suivi des espèces invasives**

Exercices de synthèse Problématiques individuelles

### **Les outils de terrain : approche générale**

Cartes papier ou GPS : avantages et contraintes Tablettes de saisie in situ

# **Bilan des interventions et suites à donner.**

# **Organisation générale**

*Les 2 journées se dérouleront au* CPA de Lathus

*http://www.cpa-lathus.asso.fr/ou-sommes-nous-(40\_30).html*

Le déplacement et *l'hébergement ne sont pas pris en charge. Pour un bon déroulement, chaque participant doit apporter son propre matériel : ordinateur, logiciels utilisés et fichiers de données utiles.*

Renseignements complémentaires :

*Philippe BOUDEAU PBoudeau@forum-marais-atl.com* - 05 46 87 06 95

Renseignements Pratiques : lieu, hébergement, restauration

*Anne-Charlotte JEAN ac.jean@epbv.fr* - 05 55 06 39 42